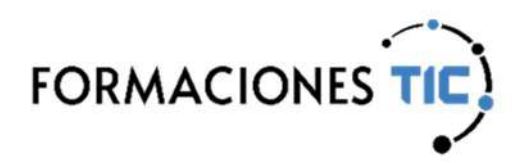

# Formación online Acciones formativas

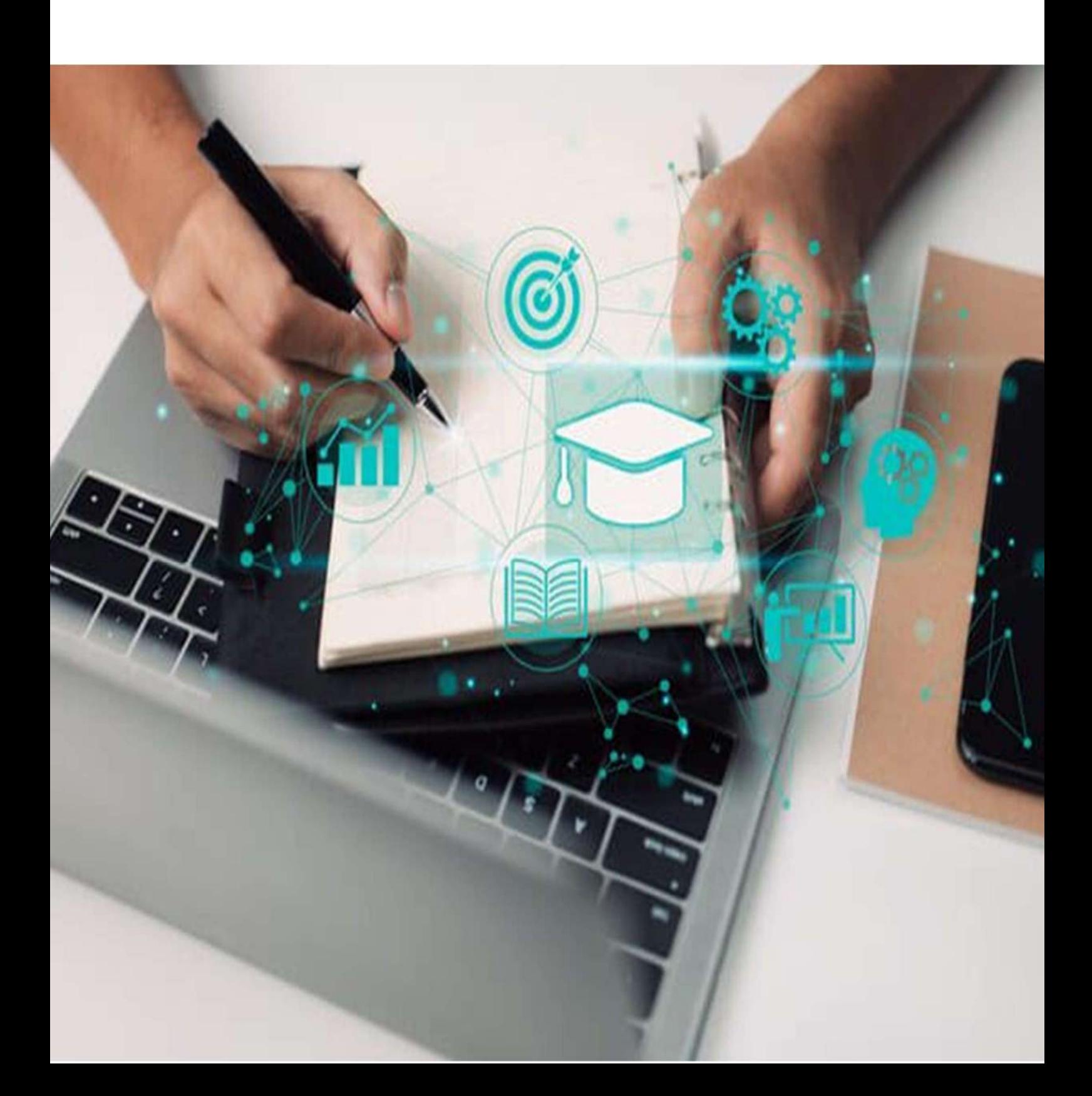

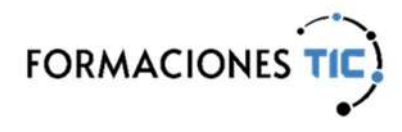

((a) Internet | Internet

#### Iniciación a la Mecanografía

En la actualidad, nuestros ordenadores se han convertido en una herramienta imprescindible en el entorno laboral. Desde redactar informes y correos electrónicos hasta crear documentos y presentaciones, pasamos una gran parte de nuestro tiempo frente al teclado. Es por eso que es crucial contar con habilidades de mecanografía para maximizar nuestra productividad y eficiencia.

Imagina poder escribir rápidamente sin tener que mirar el teclado, con precisión y sin cometer errores. Esto no solo te permitirá ahorrar tiempo, sino que también te ayudará a concentrarte en el contenido de tu trabajo y a mantener el flujo de tus ideas. Al dominar la mecanografía, podrás realizar tus tareas de manera más rápida y efectiva, lo que se traducirá en un aumento significativo de tu productividad.

Este curso de mecanografía está diseñado para ayudarte a mejorar tus habilidades en el teclado. Aprenderás las técnicas adecuadas de posicionamiento de los dedos, la postura correcta y los movimientos fluidos para alcanzar una gran velocidad y precisión.

Ya seas un profesional en busca de mejorar tu rendimiento laboral, un estudiante que necesita tomar apuntes rápidamente o alguien que simplemente quiere desarrollar habilidades digitales fundamentales, en este curso te enseñaremos las bases de la mecanografía basándonos en la práctica para que puedas aumentar tu productividad.

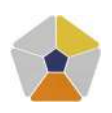

DigComp 2.2 Áreas de competencia: 1, 3 Nivel de conocimiento: Intermedio

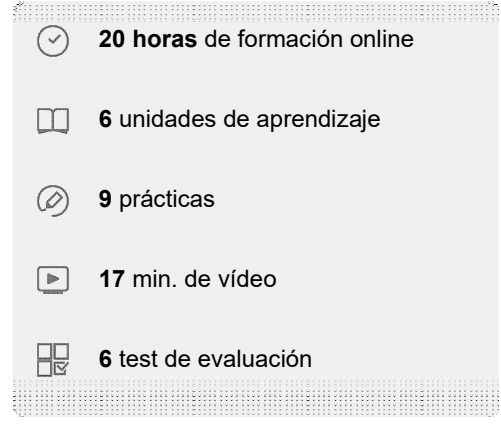

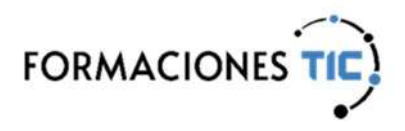

((a) Internet | Internet

## Iniciación a la Mecanografía

#### Unidades de aprendizaje

- 1. Introducción a la mecanografía
- 2. Ergonomía en la mecanografía
- 3. Herramientas para la mecanografía
- 4. Conociendo el teclado
- 5. Teclas especiales
- 6. Ejercicios avanzados

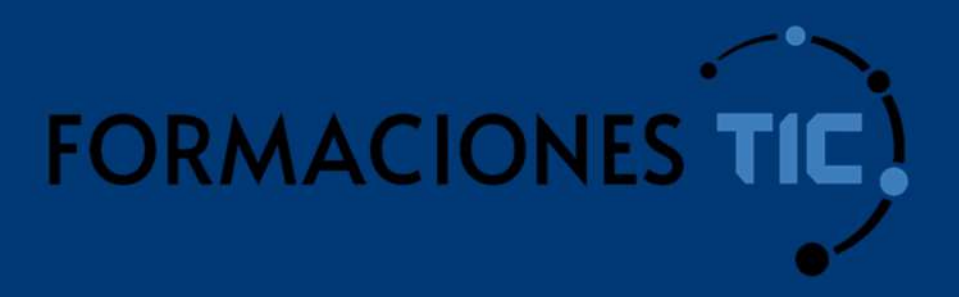

## ¿Hablamos?

info@formacionestic.com

606 72 23 41

www.formacionestic.com